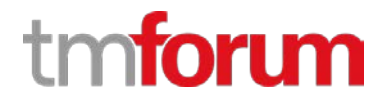

# **TM Forum Specification**

# **Service Test Management API Conformance Profile**

**TMF653B**

**Release 18.0.0**

**June 2018**

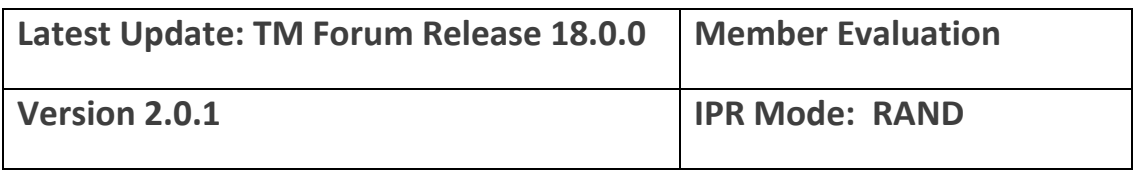

# <span id="page-1-0"></span>**NOTICE**

Copyright © TM Forum 2018. All Rights Reserved.

This document and translations of it may be copied and furnished to others, and derivative works that comment on or otherwise explain it or assist in its implementation may be prepared, copied, published, and distributed, in whole or in part, without restriction of any kind, provided that the above copyright notice and this section are included on all such copies and derivative works. However, this document itself may not be modified in any way, including by removing the copyright notice or references to TM FORUM, except as needed for the purpose of developing any document or deliverable produced by a TM FORUM Collaboration Project Team (in which case the rules applicable to copyrights, as set forth in the **TM FORUM IPR Policy**, must be followed) or as required to translate it into languages other than English.

The limited permissions granted above are perpetual and will not be revoked by TM FORUM or its successors or assigns.

This document and the information contained herein is provided on an "AS IS" basis and TM FORUM DISCLAIMS ALL WARRANTIES, EXPRESS OR IMPLIED, INCLUDING BUT NOT LIMITED TO ANY WARRANTY THAT THE USE OF THE INFORMATION HEREIN WILL NOT INFRINGE ANY OWNERSHIP RIGHTS OR ANY IMPLIED WARRANTIES OF MERCHANTABILITY OR FITNESS FOR A PARTICULAR PURPOSE.

Direct inquiries to the TM Forum office:

4 Century Drive, Suite 100 Parsippany, NJ 07054, USA Tel No. +1 973 944 5100 Fax No. +1 973 944 5110 TM Forum Web Page: [www.tmforum.org](http://www.tmforum.org/)

# tmforum

# <span id="page-2-0"></span>**TABLE OF CONTENTS**

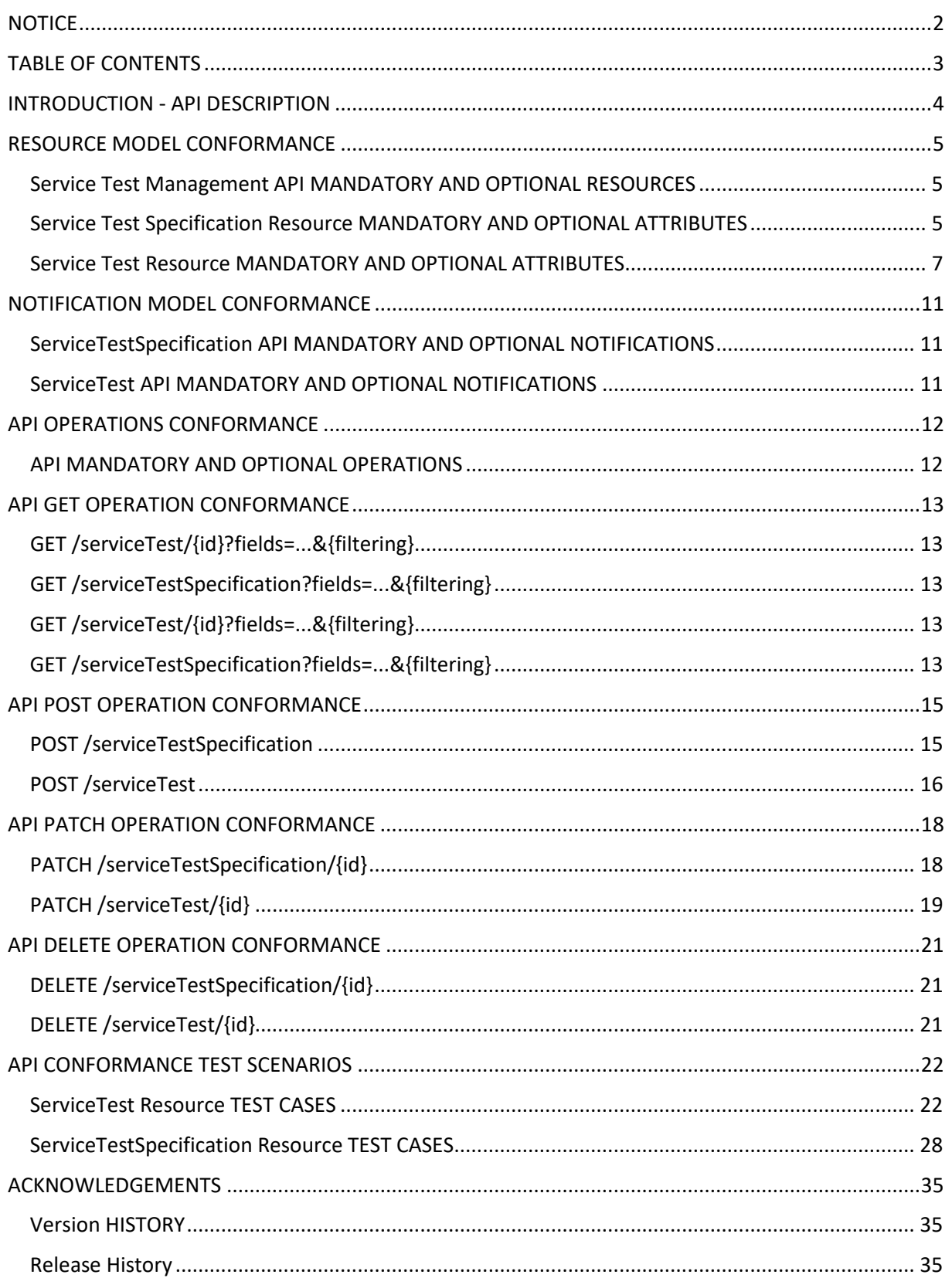

# tm**fori m**

# <span id="page-3-0"></span>**INTRODUCTION - API DESCRIPTION**

The Service Test API provides a standardized mechanism for placing a service test with all of the necessary test parameters. The API consists of a simple set of operations that interact with CRM/Service Management systems in a consistent manner. A service test is a procedure intended to check the quality, performance, or reliability of a service.

Service Test Management API manages service test resource and service specification test resource:

- A service test specification describes the service test in terms of parameters to be configured and measures to be taken.
- A service exists for a controlled test invocation on a service. The service test is executed according to a schedule. and contains service test configuration parameters that are to be applied at execution time, and service test measures that result.

This document identifies the parameters that must be included in a request related to the operations above as well as the parameters expected in the response.

The test scenarios in this document are intended to create a set of resources (Service Test and Service Test Specification) and then retrieve the information stored in the server to confirm the resources created are stored with the values originally set. Additionally, some test scenarios are included to verify that the server replies with the corresponding error response in situations where a mandatory attribute is not included in the request.

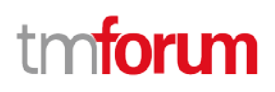

# <span id="page-4-0"></span>**RESOURCE MODEL CONFORMANCE**

## <span id="page-4-1"></span>Service Test Management API MANDATORY AND OPTIONAL RESOURCES

For the Resources defined by the API, here the following table indicates which are mandatory and which ones are optional.

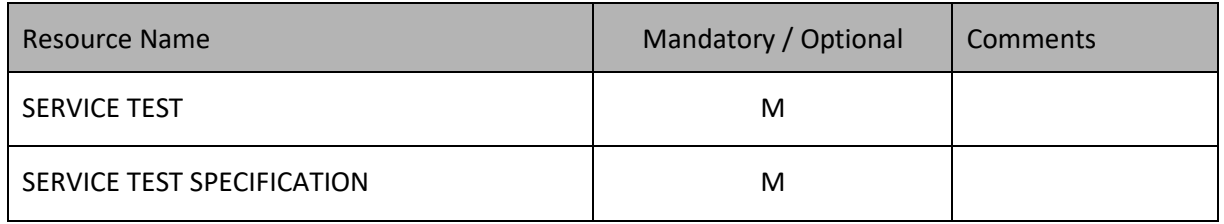

### <span id="page-4-2"></span>Service Test Specification Resource MANDATORY AND OPTIONAL ATTRIBUTES

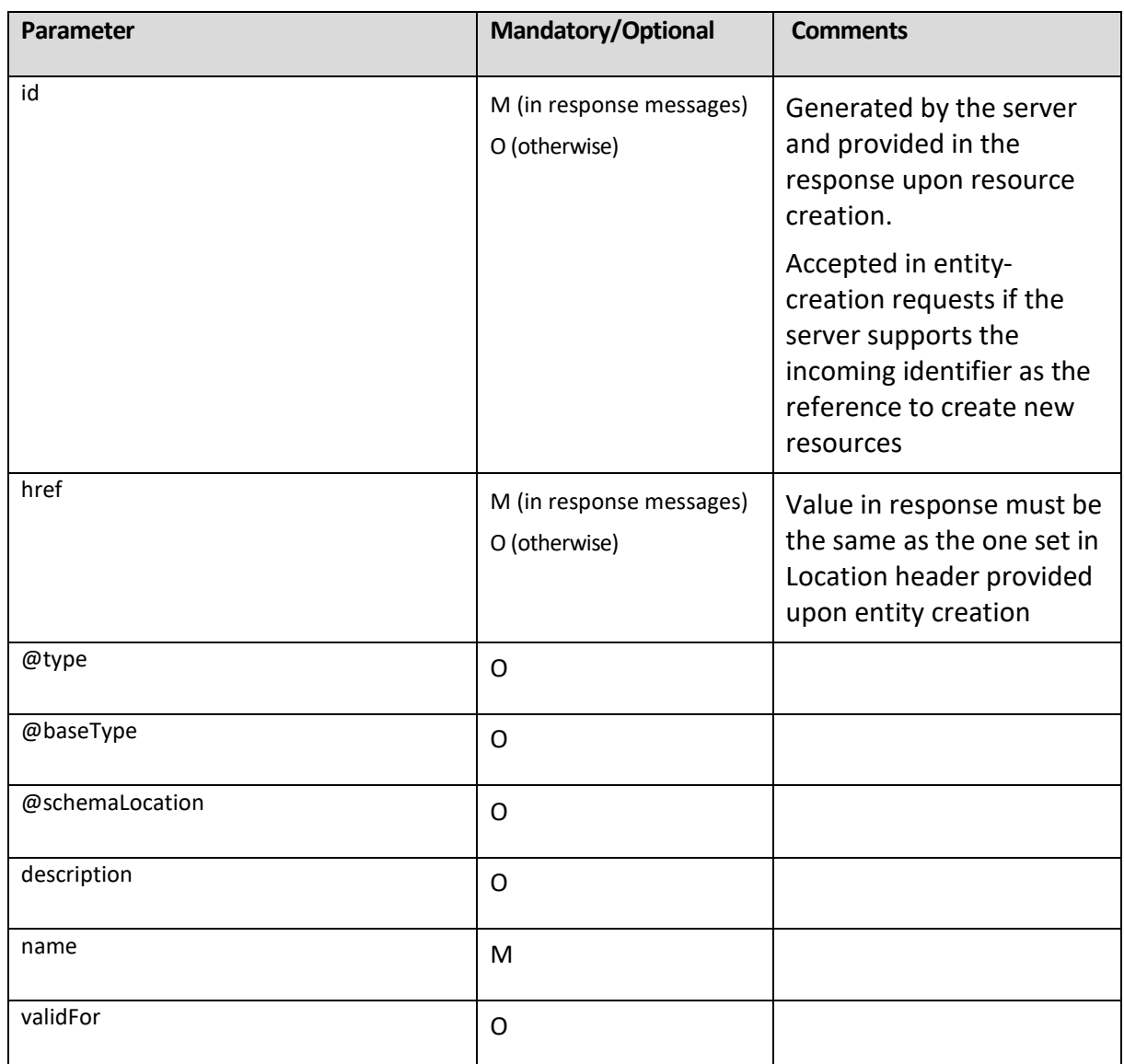

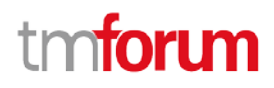

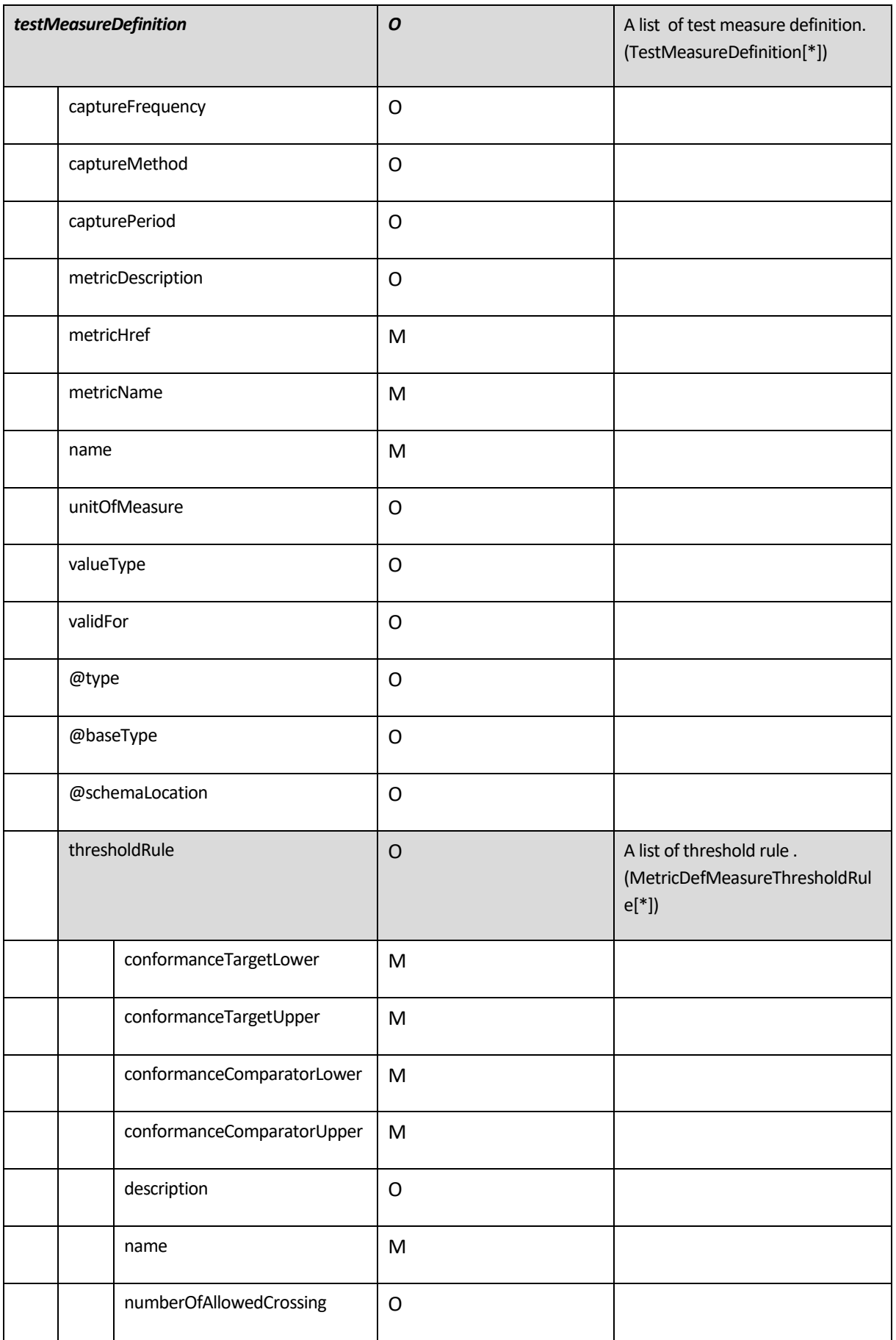

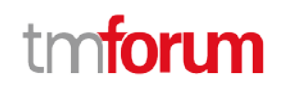

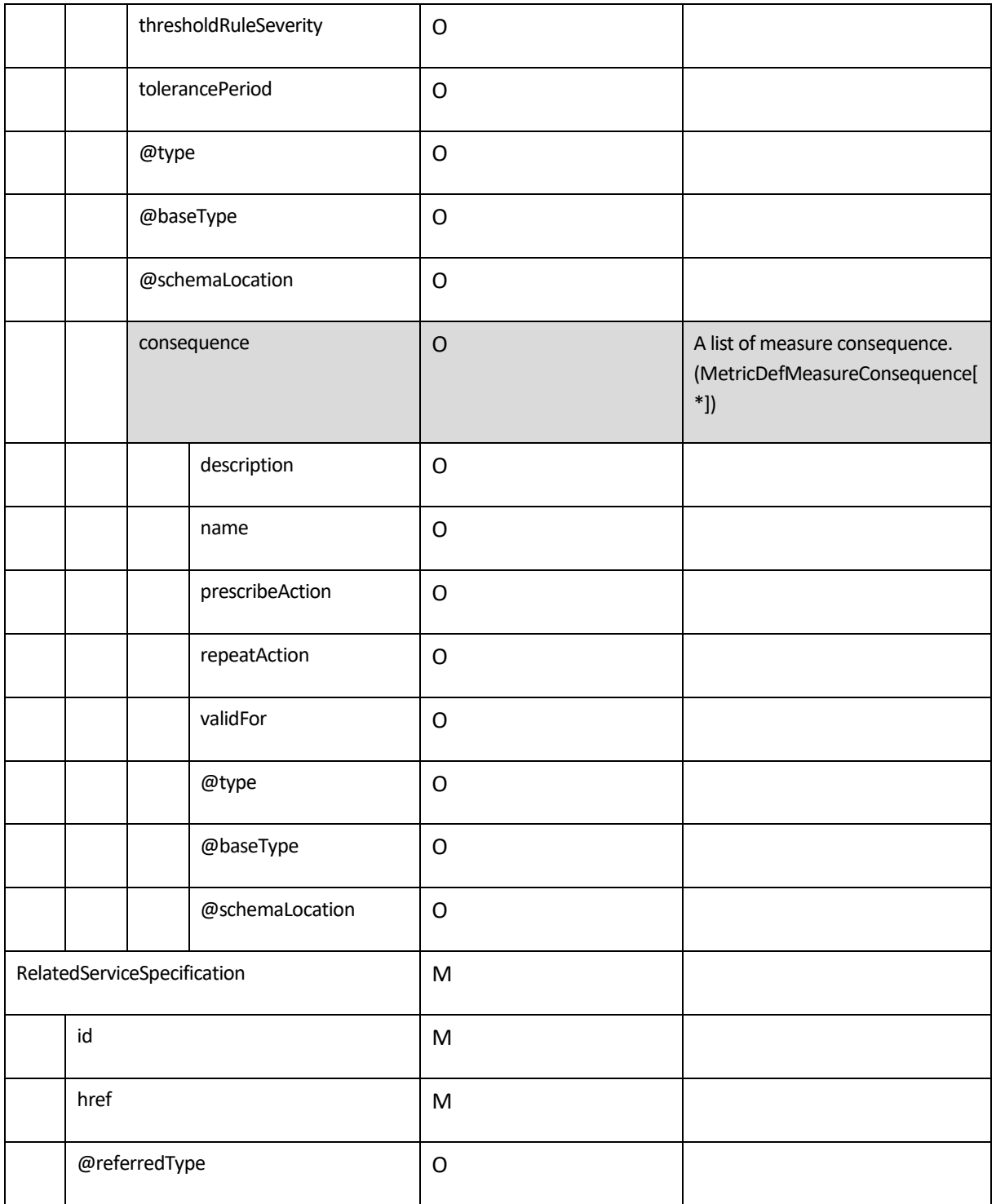

## <span id="page-6-0"></span>Service Test Resource MANDATORY AND OPTIONAL ATTRIBUTES

For the resources defined by the API the following table indicates which ones are mandatory and which ones are optional.

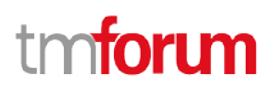

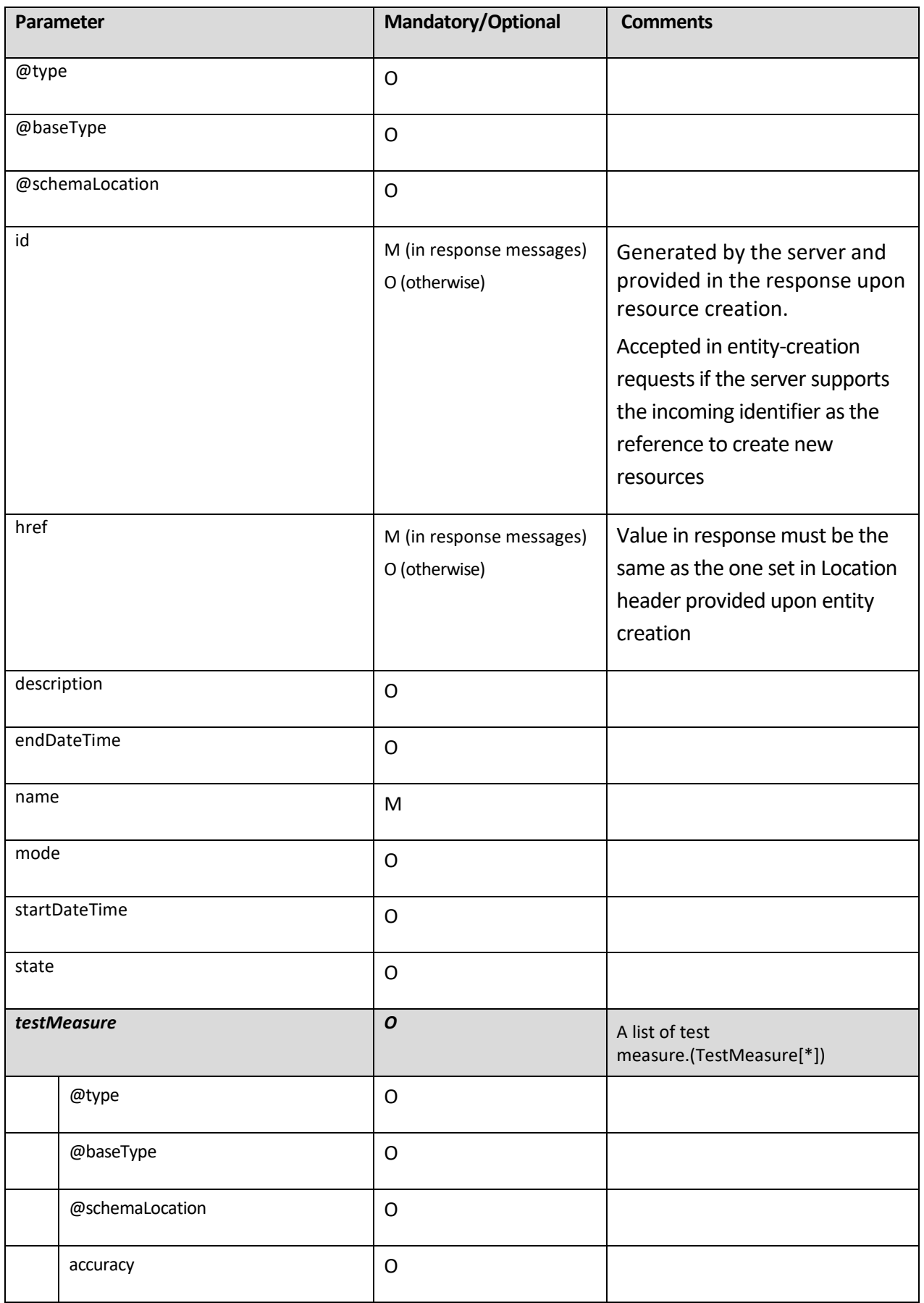

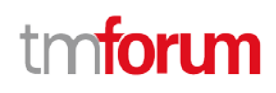

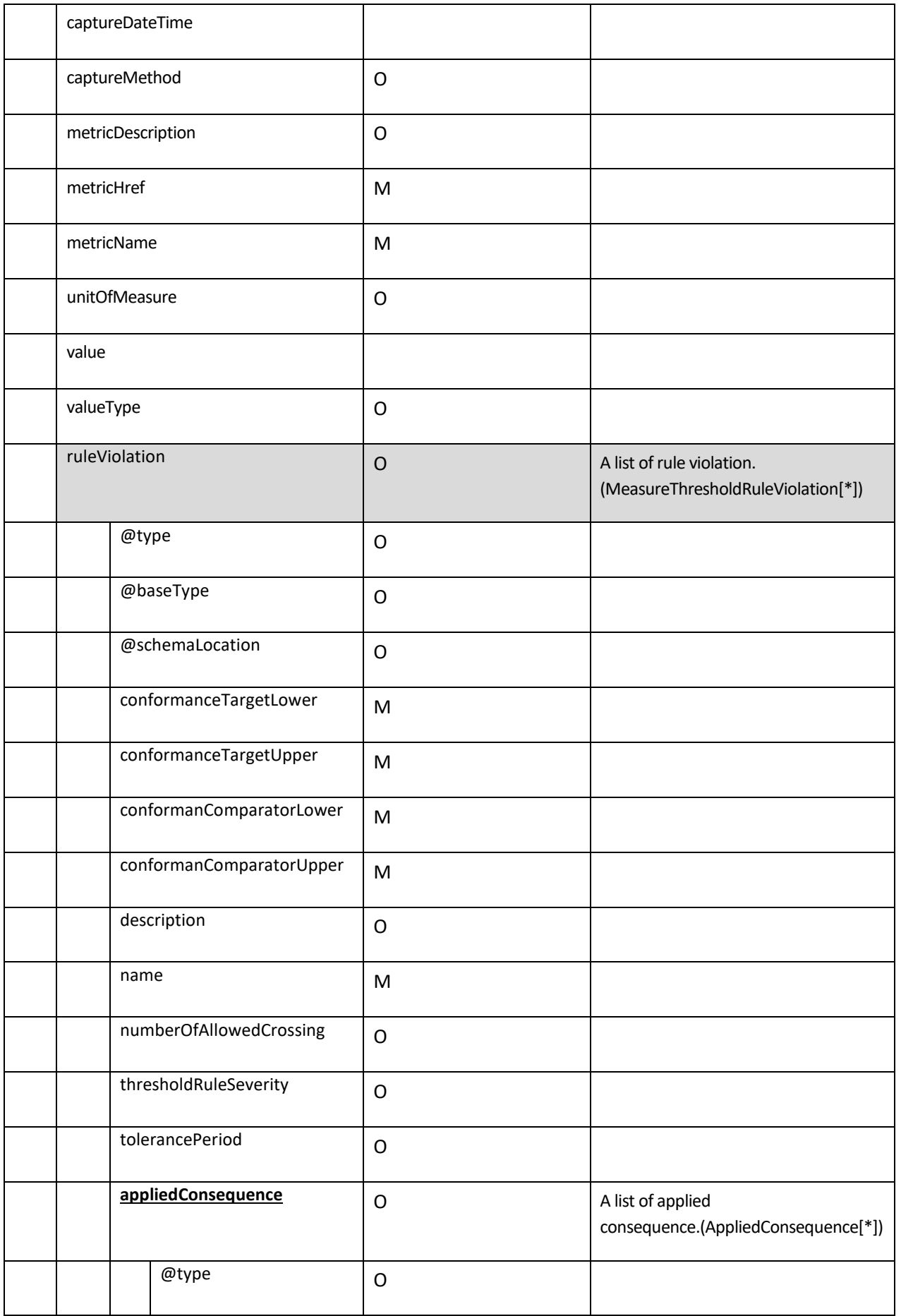

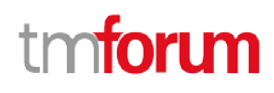

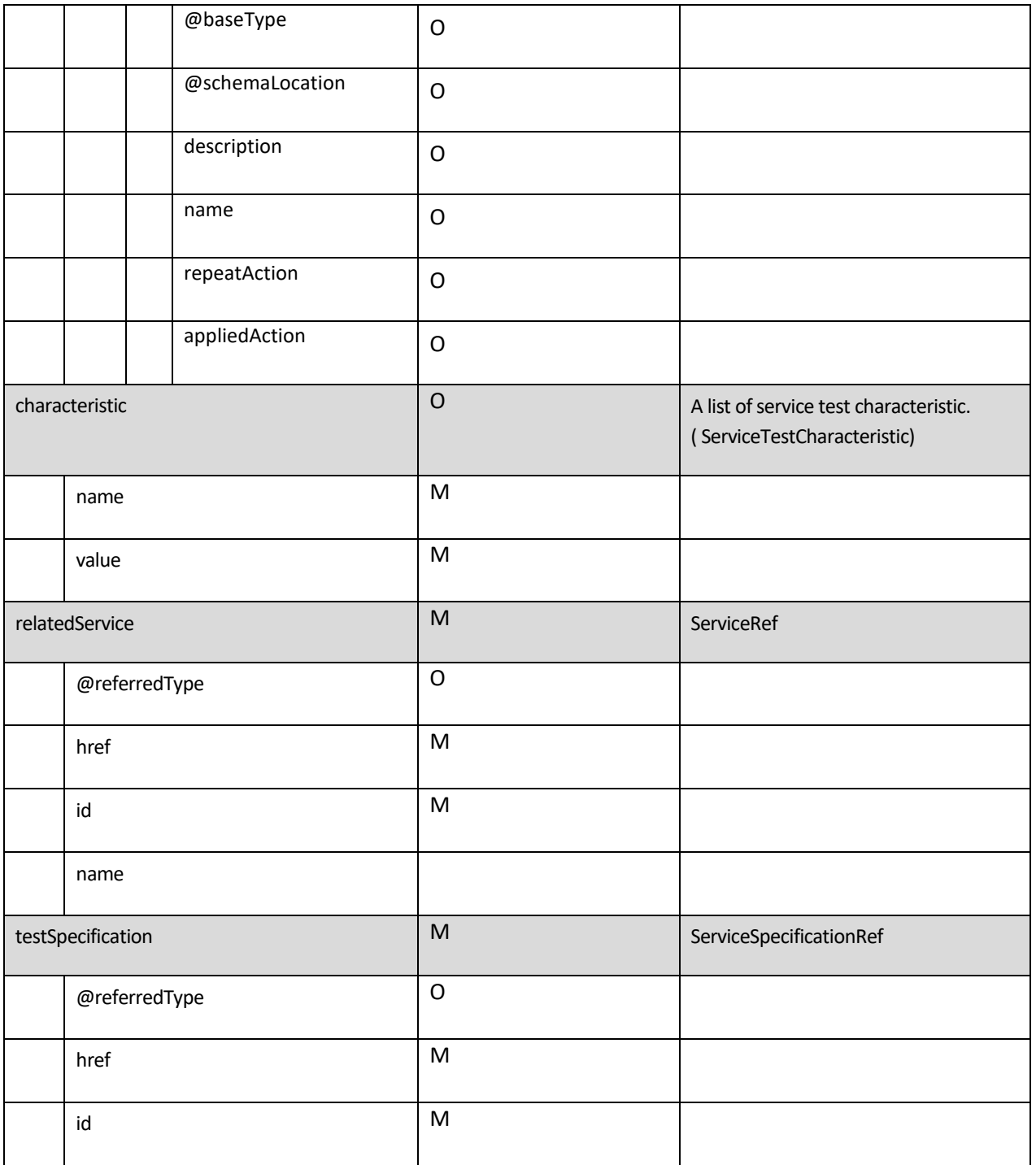

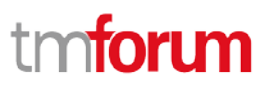

# <span id="page-10-0"></span>**NOTIFICATION MODEL CONFORMANCE**

The Pub/Sub models are common and described in the TMF REST Design Guidelines. Use the following templates to describe the Hub Mandatory and Optional attributes and filtering support.

### <span id="page-10-1"></span>ServiceTestSpecification API MANDATORY AND OPTIONAL NOTIFICATIONS

For the Notifications defined by the API, it is filled in the following table to indicate which ones are mandatory and which ones are optional.

All notifications are optional.

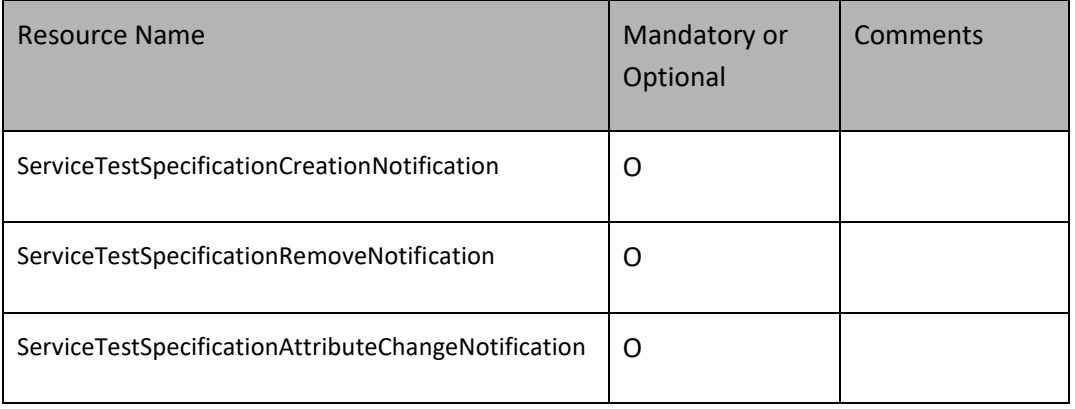

#### <span id="page-10-2"></span>ServiceTest API MANDATORY AND OPTIONAL NOTIFICATIONS

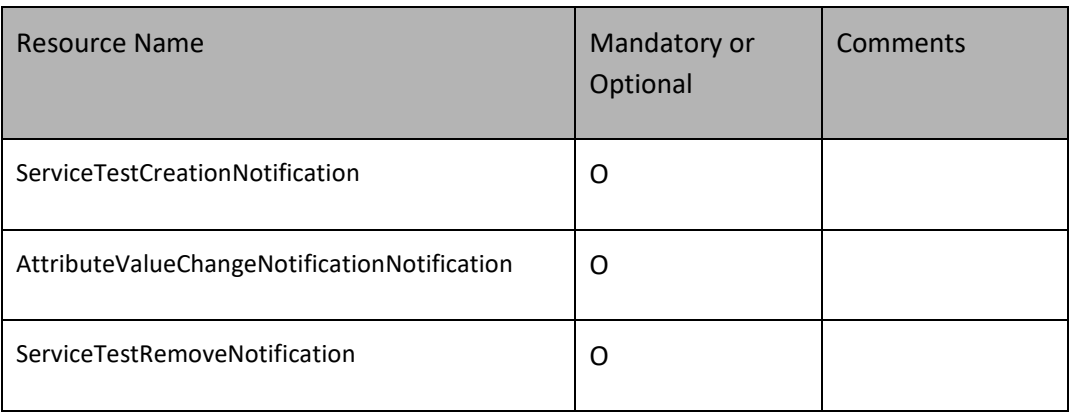

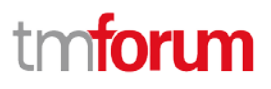

# <span id="page-11-0"></span>**API OPERATIONS CONFORMANCE**

For every single resource use the following templates and define what operations are optional and what operations are mandatory.

## <span id="page-11-1"></span>API MANDATORY AND OPTIONAL OPERATIONS

The following table indicates which ones are mandatory and which ones are optional for each one of the resources in the API (default is for all resources).

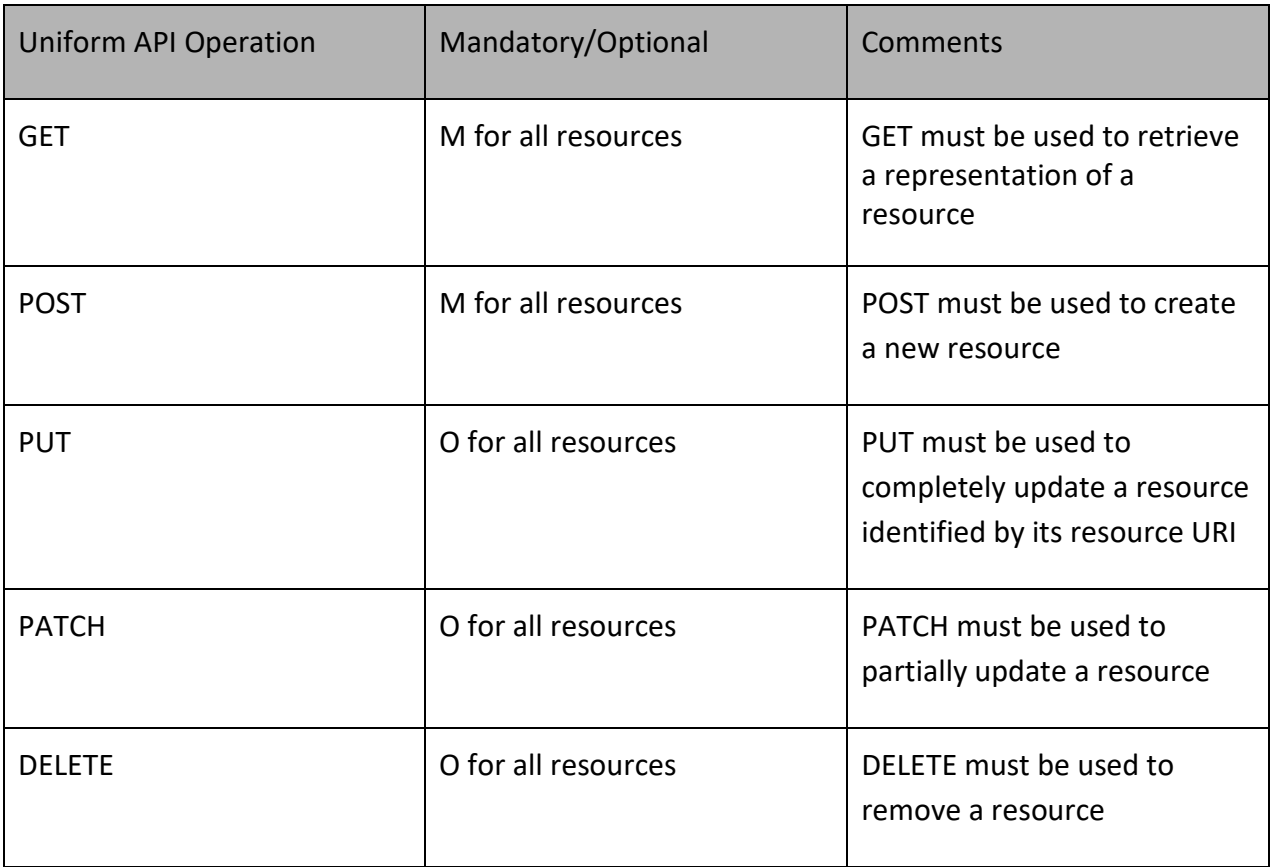

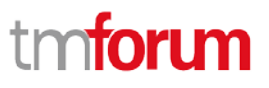

# <span id="page-12-0"></span>**API GET OPERATION CONFORMANCE**

For every single resource use the following template to specify the mandatory and optional features supported by the GET operation.

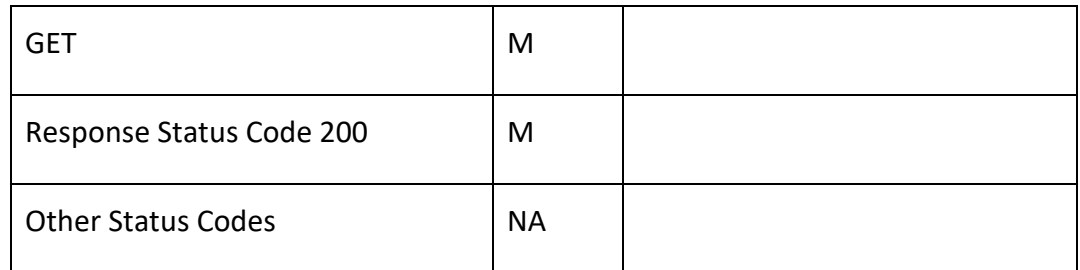

#### **Filtered Search**:

A filtered search can be applied using query parameters in order to obtain only the resource entities that meet the criteria defined by the filtering parameters included in the query request. Several elements can be applied to the filtered search. In that case logic, a logical AND is applied to combine the criteria

#### **Filtered Data (Attribute selection):**

In order to apply a filter and limit the number of attributes included in the response, the GET request can include the "?fields=" query parameter. Several elements can be applied to the filter. In that case, a logical AND is applied to combine the values will provide in the response only the values assigned to attributes category and channel. Attribute selection capabilities are the same for collections retrieval and individual resource queries

#### <span id="page-12-1"></span>GET /serviceTest/{id}?fields=...&{filtering}

This operation retrieves a service Test entity. Attribute selection is mandatory for all first level attributes. Filtering on sub-resources is optional for all compliance levels.

#### <span id="page-12-2"></span>GET /serviceTestSpecification?fields=...&{filtering}

This operation list service test specification entities. Attribute selection is mandatory for all first level attributes. Filtering is mandatory for first compliance level (L1) and optional otherwise.

#### <span id="page-12-3"></span>GET /serviceTest/{id}?fields=...&{filtering}

This operation retrieves a service test entity. Attribute selection is mandatory for all first level attributes. Filtering on sub-resources is optional for all compliance levels.

#### <span id="page-12-4"></span>GET /serviceTestSpecification?fields=...&{filtering}

# tmforum

This operation list service test specification entities. Attribute selection is mandatory for all first level attributes. Filtering is mandatory for first compliance level (L1) and optional otherwise.

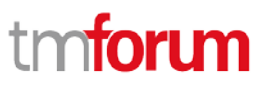

# <span id="page-14-0"></span>**API POST OPERATION CONFORMANCE**

For every single resource, use the following template to specify the mandatory and optional features supported by the POST operation.

This Uniform Contract operation is used to create an entity.

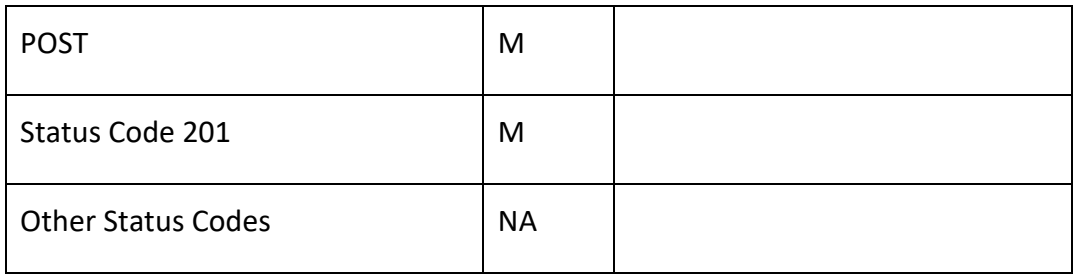

<span id="page-14-1"></span>POST /serviceTestSpecification

#### **Description**

This operation is used to create a managed entity for serviceTestSpecification.

#### **Mandatory and Non Mandatory Attributes**

The following tables specifies the attributes required when an entity is created (and their default values if not) as well as attributes with special considerations:

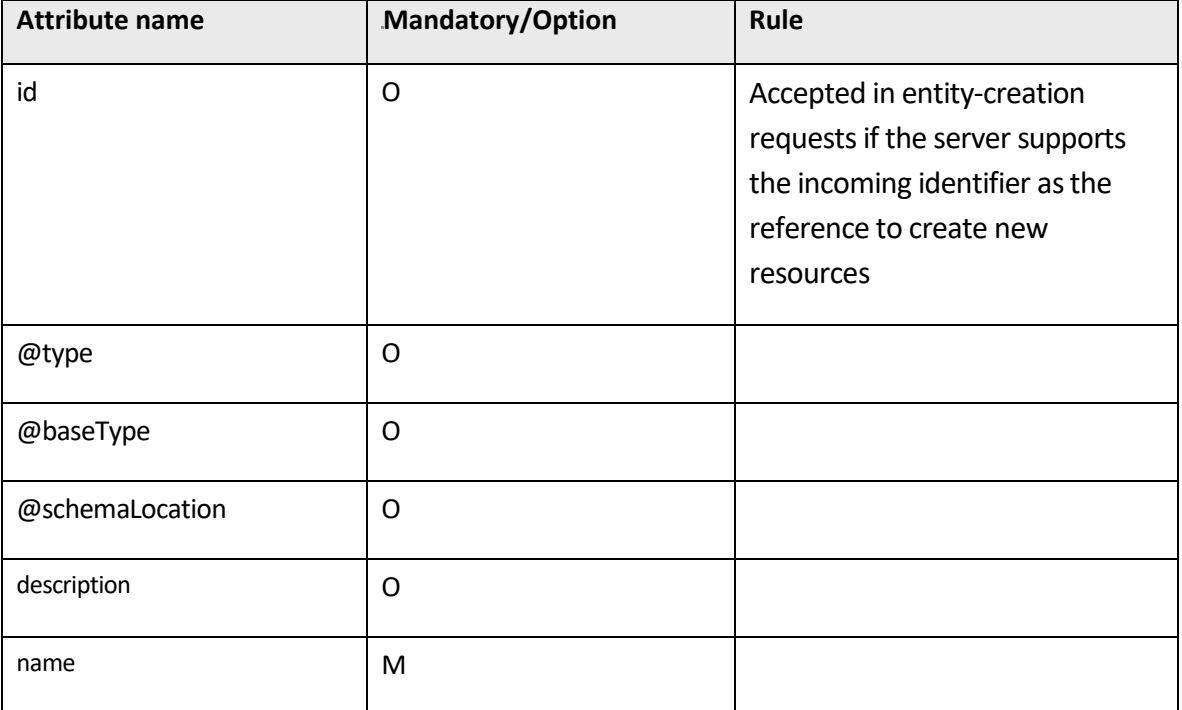

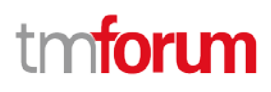

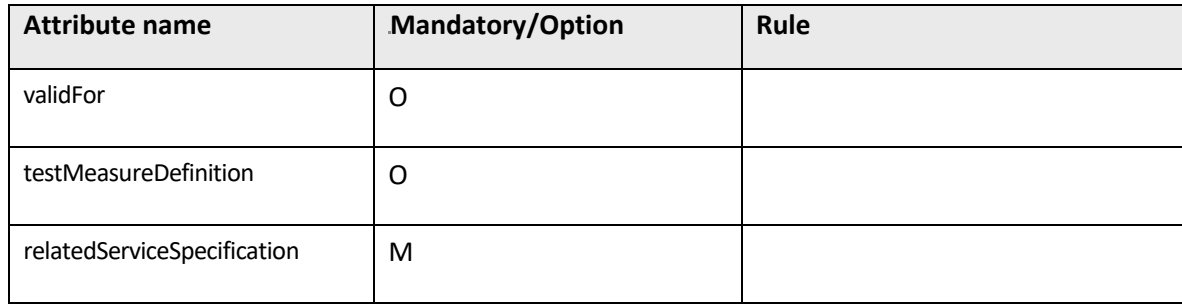

Specify the attributes that must be included in the BODY of the response, even if they are not included in the request because they are mandatory in the definition of the resource to be created as per the resource model defined

- href
- id

#### **Additional Rules**

The following table provides additional rules indicating mandatory fields in sub-resources or relationships when creating a ServiceTestSpecification resource.

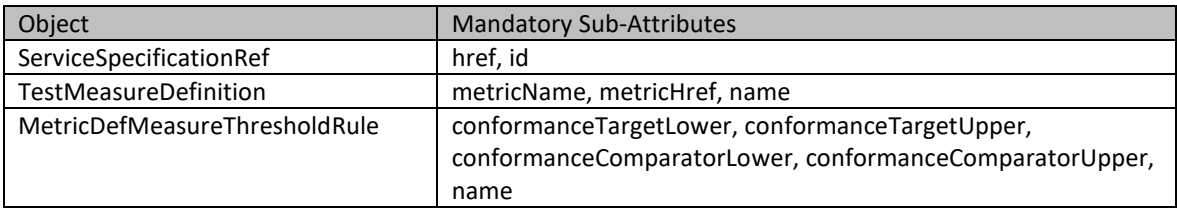

### <span id="page-15-0"></span>POST /serviceTest

#### **Description**

This operation creates service level specification entity.

The following tables specifies the attributes required when an entity is created (and their default values if not) as well as attributes with special considerations:

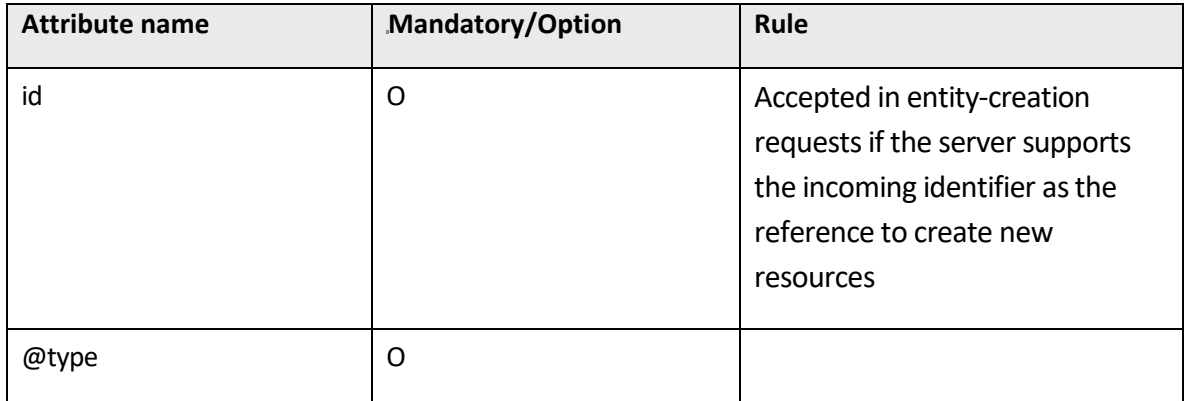

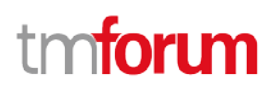

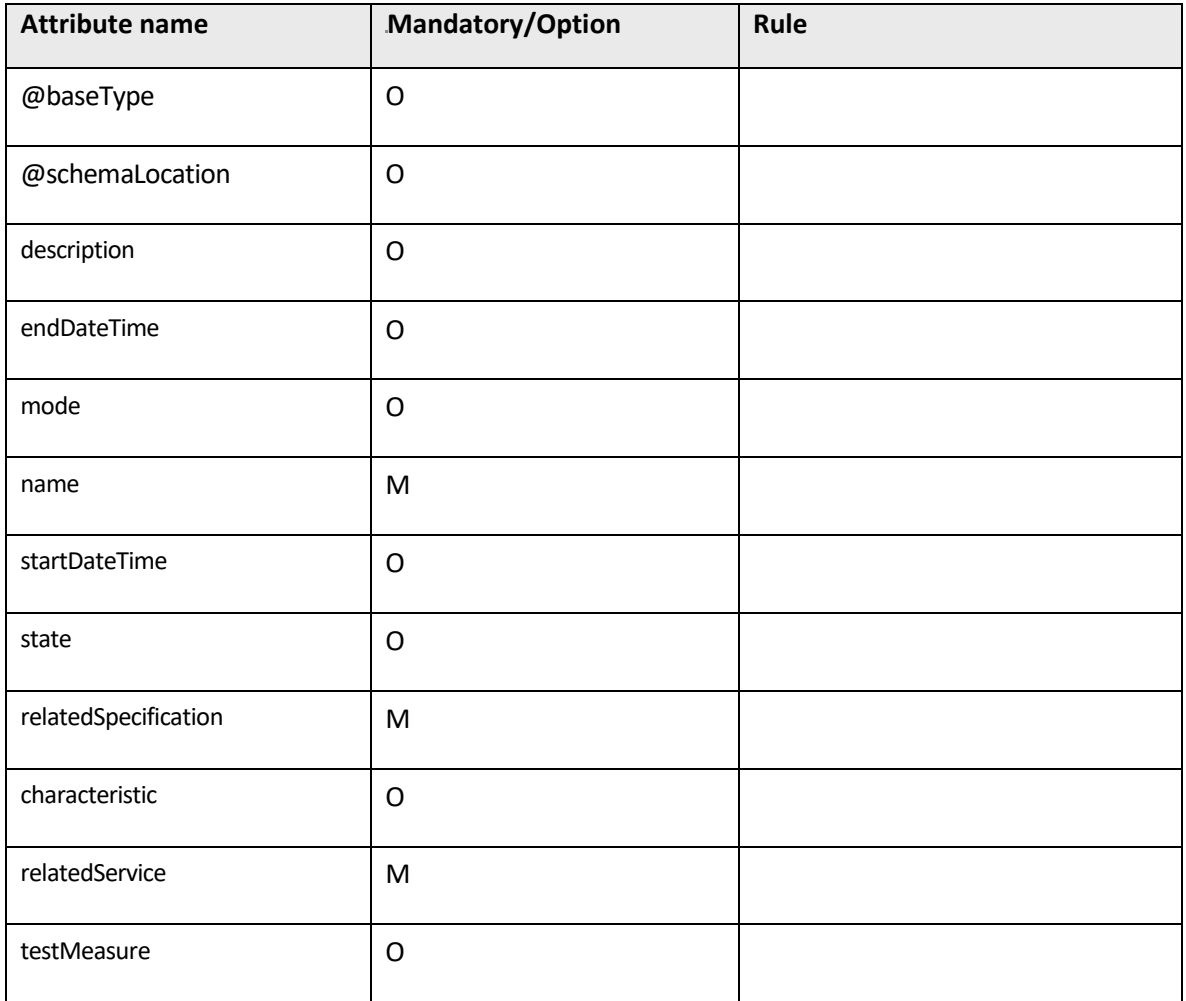

Specify the attributes that must be included in the BODY of the response, even if they are not included in the request because they are mandatory in the definition of the resource to be created as per the resource model defined

- href
- id

## **Additional Rules**

The following table provides additional rules indicating mandatory fields in sub-resources or relationships when creating a ServicetTest resource.

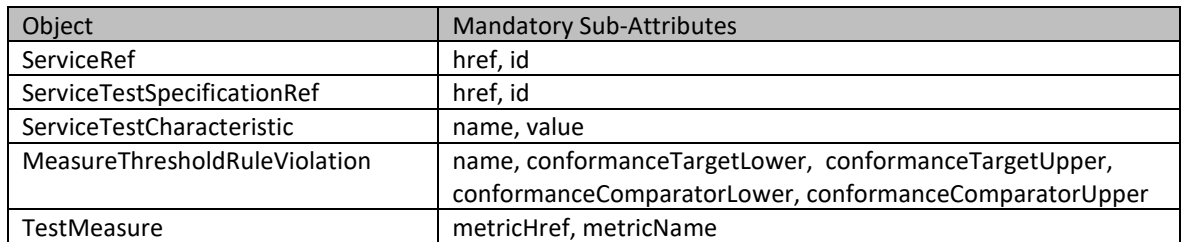

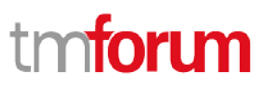

# <span id="page-17-0"></span>**API PATCH OPERATION CONFORMANCE**

This Uniform Contract operation is used to partially update the representation of a Resource.

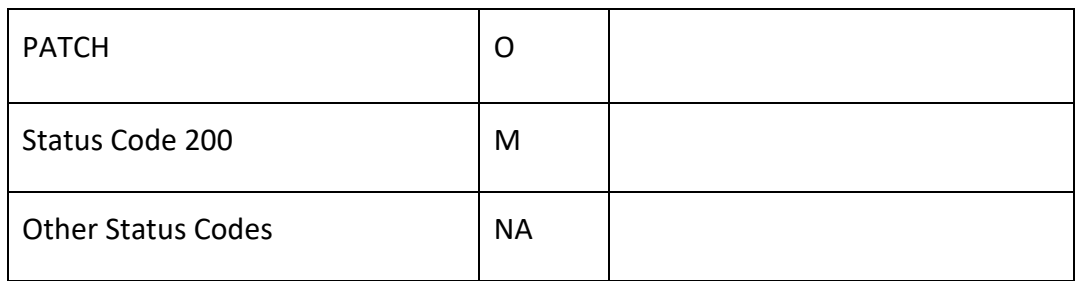

## <span id="page-17-1"></span>PATCH /serviceTestSpecification/{id}

#### **Description**

This operation allows partial updates of a service level objective entity. Support of json/merge (https://tools.ietf.org/html/rfc7386) is mandatory, support of json/patch (http://tools.ietf.org/html/rfc5789) is optional.

Note: If the update operation yields to the creation of sub-resources, the same rules concerning mandatory sub-resource attributes and default value settings in the POST operation applies to the PATCH operation. Hence these tables are not repeated here.

#### **Patchable and Non Patchable Attributes**

The tables below provide the list of patchable and non patchable attributes, including constraint rules on their usage.

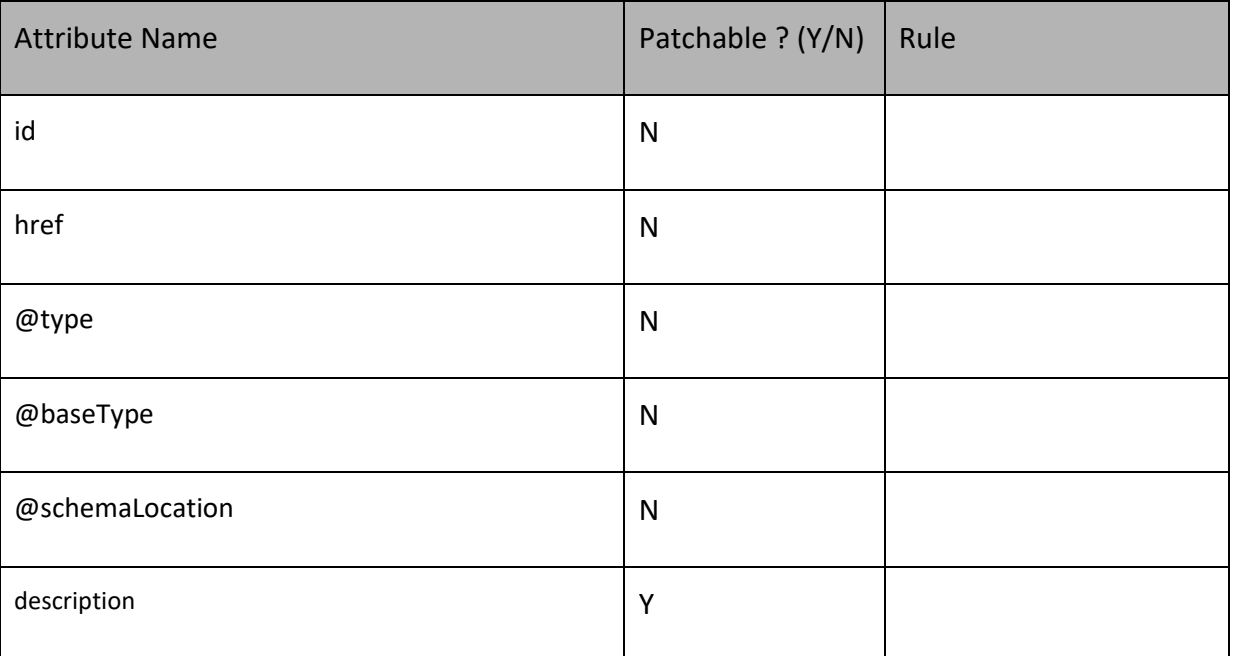

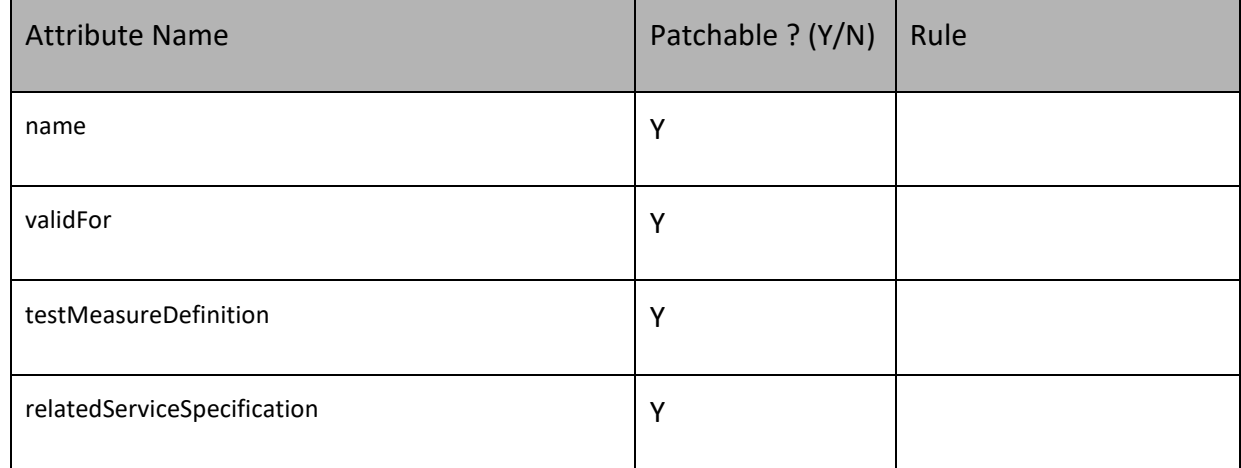

### <span id="page-18-0"></span>PATCH /serviceTest/{id}

#### **Description**

This operation allows partial updates of a service level specification entity. Support of json/merge (https://tools.ietf.org/html/rfc7386) is mandatory, support of json/patch (http://tools.ietf.org/html/rfc5789) is optional.

Note: If the update operation yields to the creation of sub-resources or relationships, the same rules concerning mandatory sub-resource attributes and default value settings in the POST operation applies to the PATCH operation. Hence these tables are not repeated here.

#### **Patchable and Non Patchable Attributes**

The tables below provide the list of patchable and non patchable attributes, including constraint rules on their usage.

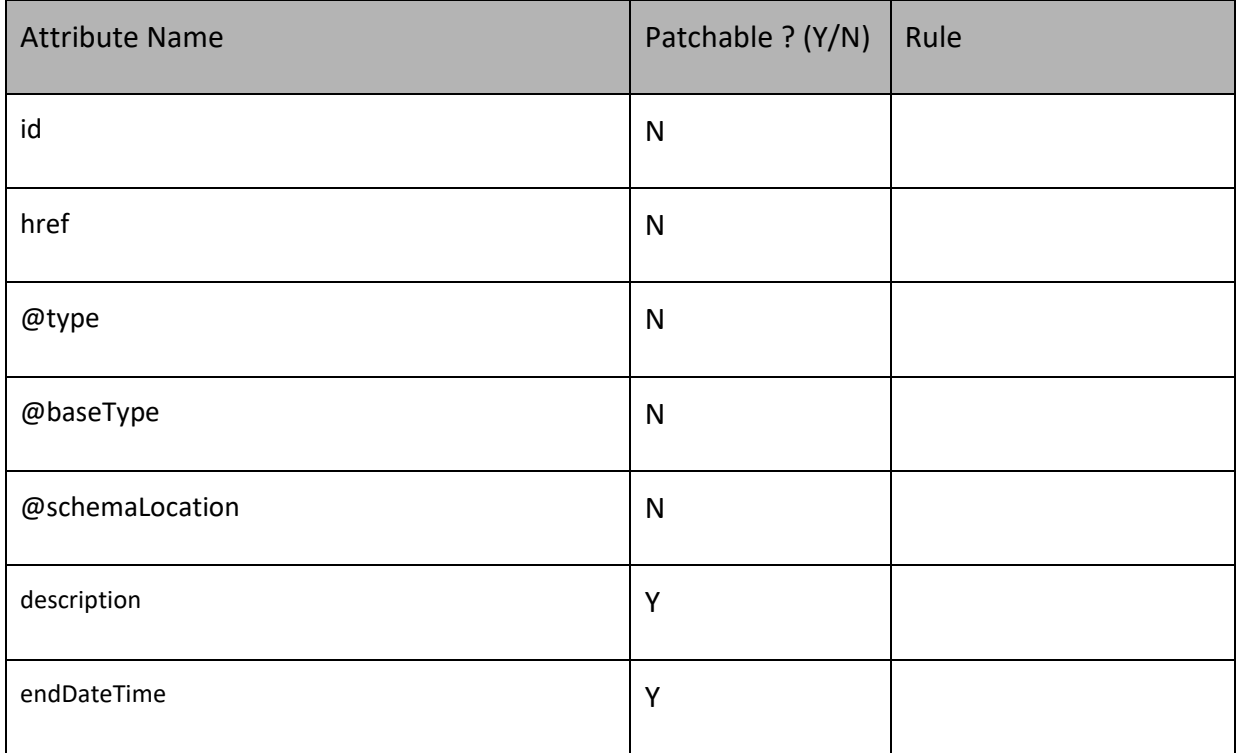

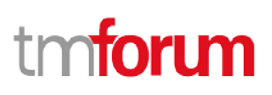

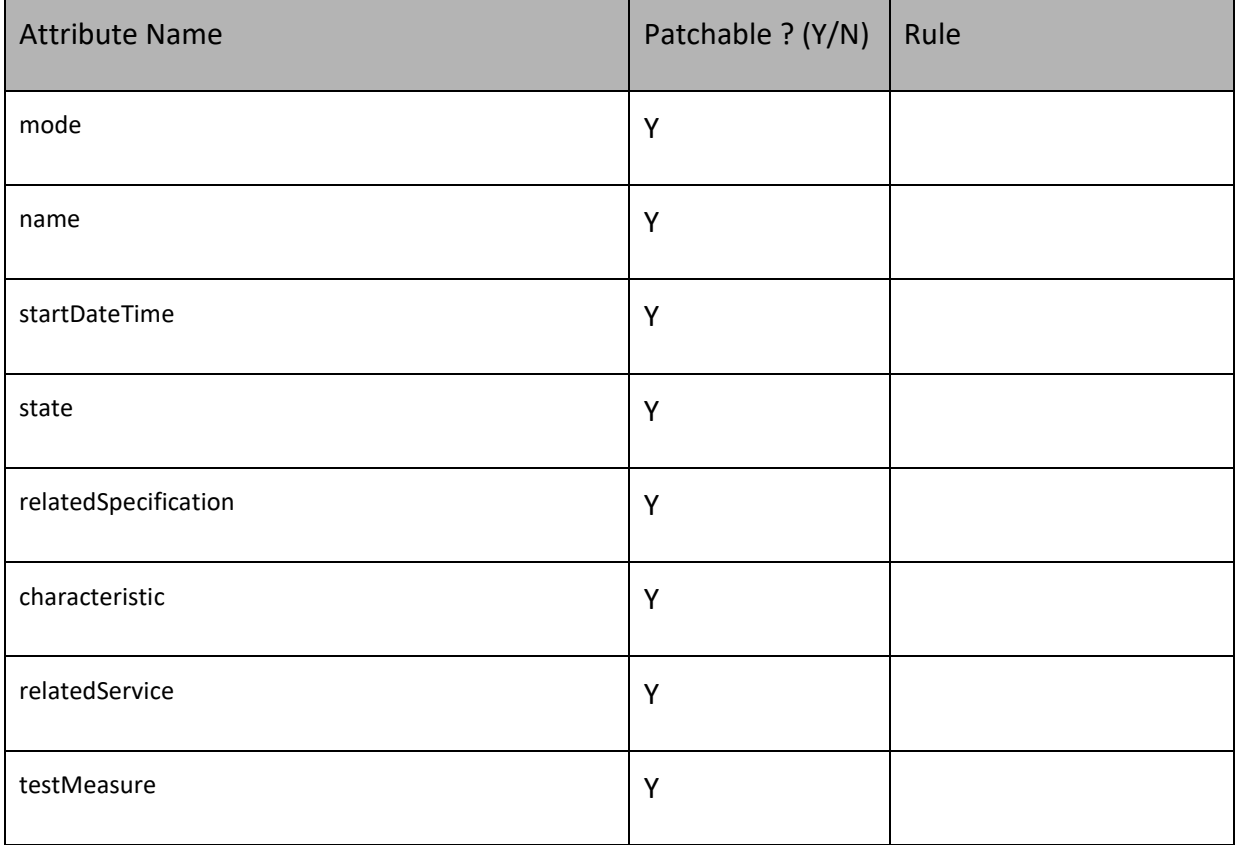

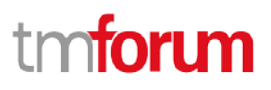

# <span id="page-20-0"></span>**API DELETE OPERATION CONFORMANCE**

This Uniform Contract operation is used to delete a resource.

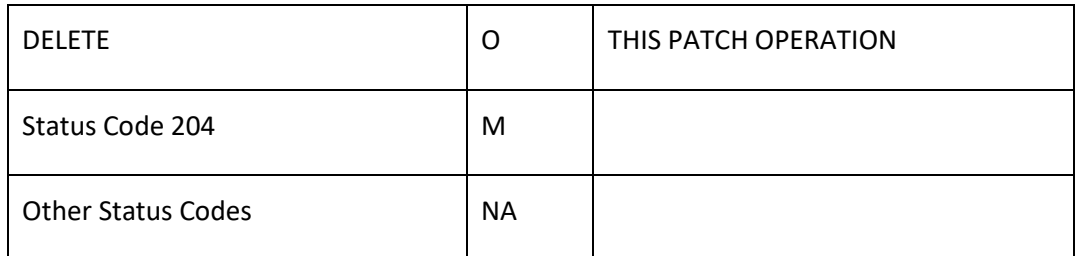

## <span id="page-20-1"></span>DELETE /serviceTestSpecification/{id}

#### **Description**

This operation deletes a serviceTestSpecification entity.

For this operation, only the "id" field is mandatory for the client of the API. All other fields are not required.

### <span id="page-20-2"></span>DELETE /serviceTest/{id}

#### **Description**

This operation deletes a party serviceTest entity.

For this operation, only the "id" field is mandatory for the client of the API. All other fields are not required.

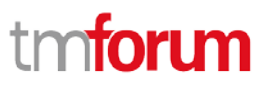

# <span id="page-21-0"></span>**API CONFORMANCE TEST SCENARIOS**

This section describes the test scenarios required for the basic CONNECT certification of the API.

Test Cases must be executed in the order defined for each resource because the result from one of the scenarios will be input for the next one.

Requests must be addressed to the endpoint provided for certification, specifically they must be addressed to the URI defined by the concatenation of the {apiRoot} and the specific resource, where the {apiRoot} is defined as **{serverRoot}/serviceTestManagement/v2**, where {serverRoot} defines the certification endpoint

## <span id="page-21-1"></span>ServiceTest Resource TEST CASES

### **Nominal Scenarios**

## **TC\_ServiceTest\_N1 – Create new Service Test with minimum required information**

• Send a POST message to {apiRoot}/serviceTest/ with the following contents in the BODY

```
{
   "name": "test1",
   "relatedService":{
    "id":"service1",
    "href":"/service1"
   },
   "testSpecification":{
    "id":"spec1",
      "href":"/spec1"
   }
}
```
- Wait for a response from the server with the following characteristics
	- Response Code 201-Created
	- Include a location header in the body set to /{apiRoot}/serviceTest/{ID1} where {ID1} indicates the identifier assigned by the server to the new Service Test resource
	- The response message includes all mandatory parameters
	- The body of the response matches the values set in the original request

- Send a GET message to /{apiRoot}/serviceTest/
- Wait for a response from the server with the following characteristics
	- Response Code 200-OK
	- The body of the response includes one Service Test resource with ID set to {ID1}, the same identifier as assigned by the server to the new resource created
	- The response message includes all mandatory parameters
	- The body of the response for the resource with identifier {ID1} matches the values set in the original request
- Send a GET message to /{apiRoot}/serviceTest/{ID1}
- Wait for a response from the server with the following characteristics
	- Response Code 200-OK
	- The response message includes all mandatory parameters
	- The body of the response includes a Service Test resource structure that matches the values in the original request

## **TC\_ServiceTest\_N2 – Create new Service Test with minimum set of parameters supported by server**

• Send a POST message to {apiRoot}/serviceTest/ with the following contents in the BODY

```
{
   "id": "test2",
   "name": "test2",
   "relatedService":{
    "id":"service2",
    "href":"/service2"
   },
   "testSpecification":{
    "id":"spec2",
     "href":"/spec2"
```
- } }
- Wait for a response from the server with the following characteristics
	- Response Code 201-Created
	- Include a location header in the body set to /{apiRoot}/serviceTest/{ID2} where {ID2} indicates the identifier assigned by the server to the new Service Test resource
	- The response message includes all mandatory parameters
	- The body of the response matches the values set in the original request
- Send a GET message to /{apiRoot}/serviceTest/
- Wait for a response from the server with the following characteristics
	- Response Code 200-OK
	- The body of the response includes one Service Test resource with ID set to {ID2}, the same identifier as assigned by the server to the new resource created
	- The response message includes all mandatory parameters
	- The body of the response for the resource with identifier {ID2} matches the values set in the original request
- Send a GET message to /{apiRoot}/serviceTest/{ID2}
- Wait for a response from the server with the following characteristics
	- Response Code 200-OK
	- The response message includes all mandatory parameters
	- The body of the response includes a Service Test resource structure that matches the values in the original request

## **TC\_ServiceTest\_N3 – Search for ServiceTests with specific characteristics**

- Send a GET message to /{apiRoot}/serviceTest
- Wait for a response from the server with the following characteristics
	- Response Code 200-OK
	- The body of the response includes at least two Service Test resources referring to {ID1} and {ID2}
	- The body of the response for the resource with each identifier matches the values in the corresponding original request
- Send a GET message to /{apiRoot}/serviceTest?name=test1
- Wait for a response from the server with the following characteristics
	- Response Code 200-OK
	- The body of the response includes one Service Test resource referring to {ID1} and there is no reference to Service Test resource {ID2}
	- The response message includes all mandatory parameters
	- The body of the response for the resource with identifier {ID1} matches the values in the original request
- Send a GET message to /{apiRoot}/serviceTest? relatedService.id=service1
- Wait for a response from the server with the following characteristics
	- Response Code 200-OK
	- The body of the response includes one Service Test resource referring to {ID1} and there is no reference to Service Test resource {ID2}
	- The response message includes all mandatory parameters
	- The body of the response for the resource with identifier {ID1} matches the values in the original request

# tm**forun**

## **TC\_ServiceTest\_N4 – Filtered retrieval of ServiceTests**

- Send a GET message to /{apiRoot}/serviceTest/{ID1}?fields= name
- Wait for a response from the server with the following characteristics
	- Response Code 200-OK
	- The body of the response includes one Service Test resource referring to {ID1} and including only attributes name, matching the values in the original request
- Send a GET message to /{apiRoot}/serviceTest/{ID2}?fields= relatedService, testSpecification
- Wait for a response from the server with the following characteristics
	- Response Code 200-OK
	- The body of the response includes one Service Test resource referring to {ID2} and including only attributes name and relatedService, matching the values in the original request

Notice that this test case is using parameters " testSpecification" and " testSpecification" to filter the data included in the response but any other parameter could be used

## **TC\_ServiceTest\_N5 – Filtered Search and Filtered data response**

- Send a GET message to /{apiRoot}/serviceTest? name=test1& relatedService.id="service1"
- Wait for a response from the server with the following characteristics
	- Response Code 200-OK
	- The body of the response includes one Service Test resource referring to {ID1} and there is no reference to Service Test resource {ID2}
	- The body of the response for the resource with each identifier includes only attribute description, matching the values in the corresponding original request

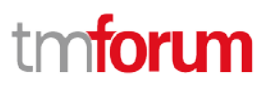

Notice that this test case is using the parameter "name" and "relatedService.id" to filter the data included in the response but any other parameter could be used

## **Error Scenarios**

## **TC\_ServiceTest\_E1 – Unknown Service Test identifier**

- Send a GET message to /{apiRoot}/serviceTest/{ID3}, where {ID3} does not match any of the identifiers previously creted in the server
- Wait for a response from the server with the following characteristics
	- o Response Code 404-Not Found

## **TC\_ServiceTest\_E2 – Invalid Request – Missing mandatory parameter**

• Send a POST message to {apiRoot}/serviceTest with the following contents in the BODY.

```
{
   "name": "test",
   "relatedService":{
    "id":"spec",
    "href":"/spec"
   }
}
Notice that this request is missing mandatory parameter 
"testSpecification" , but any other mandatory parameter could be 
used
```
• Wait for an error response from the server indicating the mandatory parameter is missing in the request

## **TC\_ServiceTest\_E3 – Invalid Request – Missing parameter mandatory in specParameter**

• Send a POST message to {apiRoot}/serviceTest/ with the following contents in the BODY.

```
{
   "name": "test",
   "relatedService":{
```
# tm**forun**

```
 "href":"/spec"
 },
 "testSpecification":{
  "id":"spec",
   "href":"/spec"
 }
```
} Notice that this request is missing mandatory parameters "id" when information element "relatedService" is included in the request, but any other parameter that becomes mandatory based on the context could be used

• Wait for an error response from the server indicating the mandatory parameter is missing in the request

Note: Not all the test cases is included in this document. There are more test cases in CTK file which is coming soon.

<span id="page-27-0"></span>ServiceTestSpecification Resource TEST CASES

## **Nominal Scenarios**

# **TC\_ServiceTestSpecification\_N1 – Create new service Test Specification with minimum required information**

• Send a POST message to {apiRoot}/serviceTestSpecification/ with the following contents in the BODY

```
{
   "name": "tspec1",
   "relatedServiceSpecification":{
     "id":"rs1",
      "href":"/rs1"
   }
}
```
- Wait for a response from the server with the following characteristics
	- Response Code 201-Created
	- Include a location header in the body set to /{apiRoot}/ serviceTestSpecification/{ID1} where {ID1} indicates the identifier assigned by the server to the new service Level Specification resource
		- The response message includes all mandatory parameters
- The body of the response matches the values set in the original request
- Send a GET message to /{apiRoot}/serviceTestSpecification/
- Wait for a response from the server with the following characteristics
	- Response Code 200-OK
	- The body of the response includes one service Test Specification resource with ID set to {ID1}, the same identifier as assigned by the server to the new resource created
	- The response message includes all mandatory parameters
	- The body of the response for the resource with identifier {ID1} matches the values set in the original request
- Send a GET message to /{apiRoot}/serviceTestSpecification/{ID1}
- Wait for a response from the server with the following characteristics
	- Response Code 200-OK
	- The response message includes all mandatory parameters
	- The body of the response includes a service Test Specification resource structure that matches the values in the original request

## **TC\_ServiceTestSpecification\_N2 – Create new service Level Specification with minimum set of parameters supported by server**

• Send a POST message to {apiRoot}/serviceTestSpecification/ with the following contents in the BODY

{ "id":" tspec2", "name": "tspec2", "relatedServiceSpecification":{ "id":"rs2",

tno**forun** 

```
 "href":"/rs2"
   }
}
```
- Wait for a response from the server with the following characteristics
	- Response Code 201-Created
	- Include a location header in the body set to /{apiRoot}/serviceTestSpecification/{ID2} where {ID2} indicates the identifier assigned by the server to the new service Test Specification resource
	- The response message includes all mandatory parameters
	- The body of the response matches the values set in the original request
- Send a GET message to /{apiRoot}/serviceTestSpecification /
- Wait for a response from the server with the following characteristics
	- Response Code 200-OK
	- The body of the response includes one service Test Specification resource with ID set to {ID2}, the same identifier as assigned by the server to the new resource created
	- The response message includes all mandatory parameters
	- The body of the response for the resource with identifier {ID2} matches the values set in the original request
- Send a GET message to /{apiRoot}/serviceTestSpecification/{ID2}
- Wait for a response from the server with the following characteristics
	- Response Code 200-OK
	- The response message includes all mandatory parameters

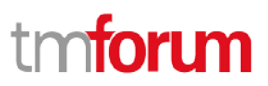

- The body of the response includes a service Test Specification resource structure that matches the values in the original request

## **TC\_ServiceTestSpecification\_N3 – Search for ServiceTestSpecifications with specific characteristics**

- Send a GET message to /{apiRoot}/serviceTestSpecification
- Wait for a response from the server with the following characteristics
	- Response Code 200-OK
	- The body of the response includes at least two service Level Specification resources referring to {ID1} and {ID2}
	- The body of the response for the resource with each identifier matches the values in the corresponding original request
- Send a GET message to /{apiRoot}/serviceTestSpecification?name=tspec2
- Wait for a response from the server with the following characteristics
	- Response Code 200-OK
	- The body of the response includes one service Test Specification resource referring to {ID1} and there is no reference to service Level Specification resource {ID2}
	- The response message includes all mandatory parameters
	- The body of the response for the resource with identifier {ID1} matches the values in the original request
- Send a GET message to /{apiRoot}/serviceTestSpecification?relatedServiceSpecification.id=rs2
- Wait for a response from the server with the following characteristics
	- Response Code 200-OK
	- The body of the response includes one service Test Specification resource referring to {ID2} and there is no reference to service Test Specification resource {ID1}

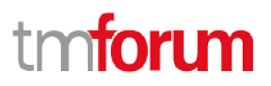

- The response message includes all mandatory parameters
- The body of the response for the resource with identifier {ID2} matches the values in the original request

### **TC\_ServiceTestSpecification\_N4 – Filtered retrieval of a service Test Specification**

- Send a GET message to /{apiRoot}/serviceTestSpecification/{ID1}?fields=name
- Wait for a response from the server with the following characteristics
	- Response Code 200-OK
	- The body of the response includes one service Test Specification resource referring to {ID1} and including only attributes name , matching the values in the original request
- Send a GET message to /{apiRoot}/serviceTestSpecification/{ID2}?fields=relatedServiceSpecification,n ame
- Wait for a response from the server with the following characteristics
	- Response Code 200-OK
	- The body of the response includes one service Test Specification resource referring to {ID2} and including only attributes objective and name, matching the values in the original request

Notice that this test case is using parameters "relatedServiceSpecification" and " name" to filter the data included in the response but any other parameter could be used

#### **TC\_ServiceTestSpecification\_N5 – Filtered Search and Filtered data response**

- Send a GET message to /{apiRoot}/serviceTestSpecification?name=tspec2&relatedServiceSpecification .id=rs2
- Wait for a response from the server with the following characteristics
	- Response Code 200-OK

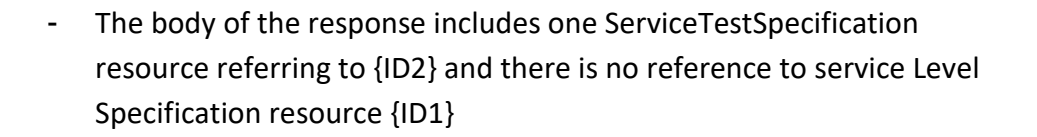

- The body of the response for the resource with each identifier includes only attribute description, matching the values in the corresponding original request

Notice that this test case is using the parameter "name" and "relatedServiceSpecification.id" to filter the data included in the response but any other parameter could be used

## **Error Scenarios**

## **TC\_ServiceTestSpecification\_E1 – Unknown service Test Specification identifier**

- Send a GET message to /{apiRoot}/serviceTestSpecification/{ID3}, where {ID3} does not match any of the identifiers previously creted in the server
- Wait for a response from the server with the following characteristics
	- o Response Code 404-Not Found

## **TC\_ServiceTestSpecification\_E2 – Invalid Request – Missing mandatory parameter**

• Send a POST message to {apiRoot}/serviceTestSpecification with the following contents in the BODY.

```
{
   "relatedServiceSpecification":{
    "id":"",
    "href":""
   }
}
```
Notice that this request is missing mandatory parameter "name", but any other mandatory parameter could be used

• Wait for an error response from the server indicating the mandatory parameter is missing in the request

tm**forim** 

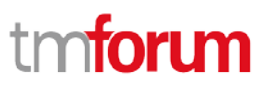

## **TC\_ServiceTestSpecification\_E3 – Invalid Request – Missing parameter mandatory in objective**

• Send a POST message to {apiRoot}/serviceTestSpecification/ with the following contents in the BODY.

```
{
   "name": "tspec1",
   "relatedServiceSpecification":{
    "href":""
   }
}
```
Notice that this request is missing mandatory parameters "id" when information element "relatedServiceSpecification" is included in the request, but any other parameter that becomes mandatory based on the context could be used

• Wait for an error response from the server indicating the mandatory parameter is missing in the request

Note: Not all the test cases are included in this document. There are more test cases in CTK file which is coming soon.

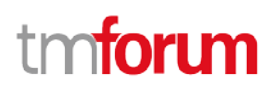

# <span id="page-34-0"></span>**ACKNOWLEDGEMENTS**

# <span id="page-34-1"></span>VERSION HISTORY

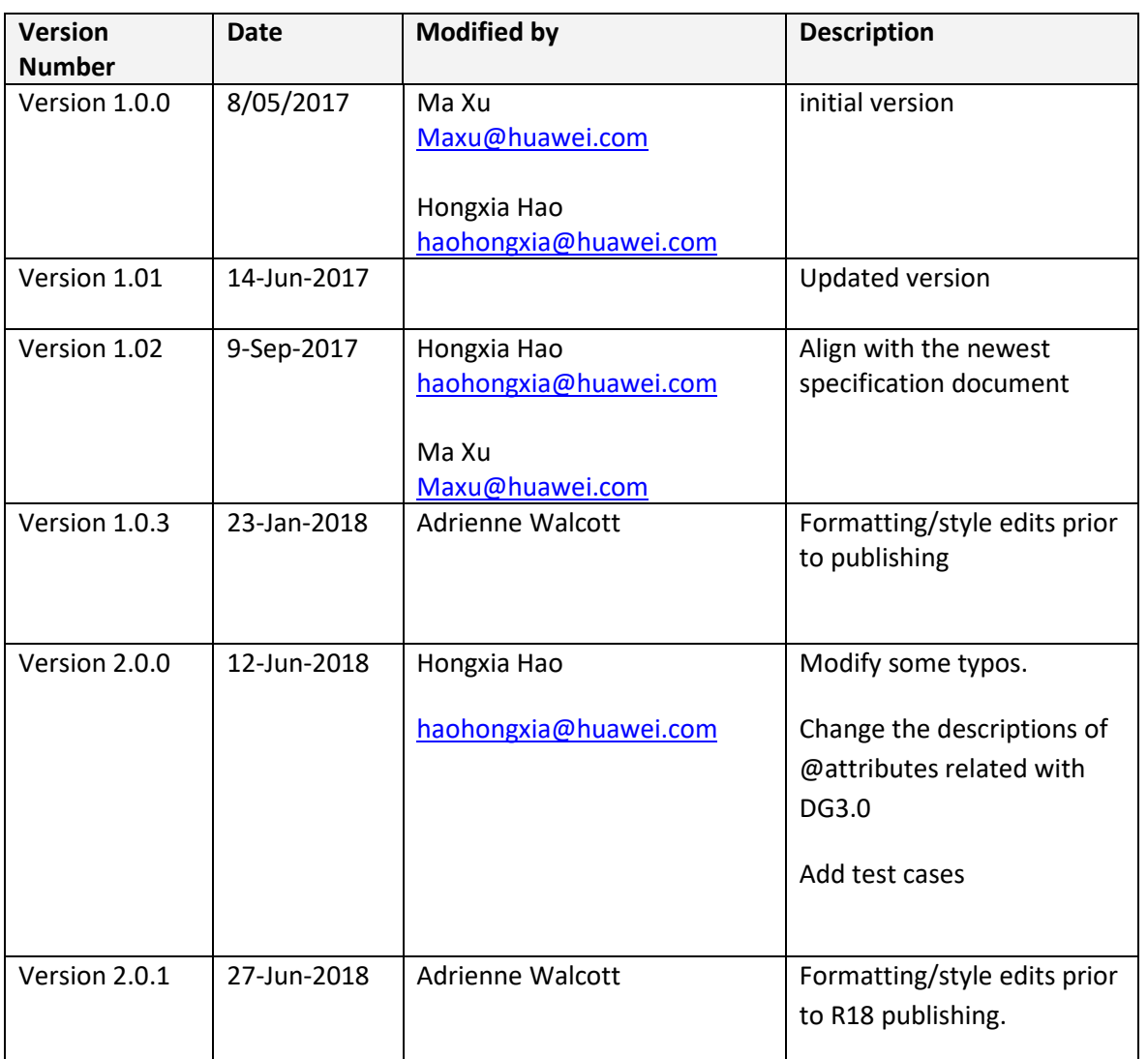

# <span id="page-34-2"></span>RELEASE HISTORY

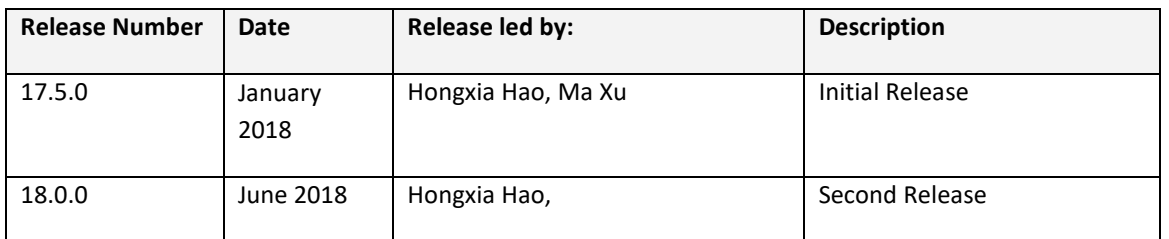